## ANEXO ÚNICO

## 1. ORIENTAÇÃO COMPLEMENTAR AO PREENCHIMENTO DO FORMULÁRIO CADASTRAMENTO INICIAL

1.1 O formulário "Cadastramento Inicial", aprovado pelo Anexo III "a" da Portaria SRF/Cotec nº 45/2004, deverá ser utilizado quando do primeiro cadastramento e será preenchido pelo prestador do serviço conforme instruções do quadro abaixo.

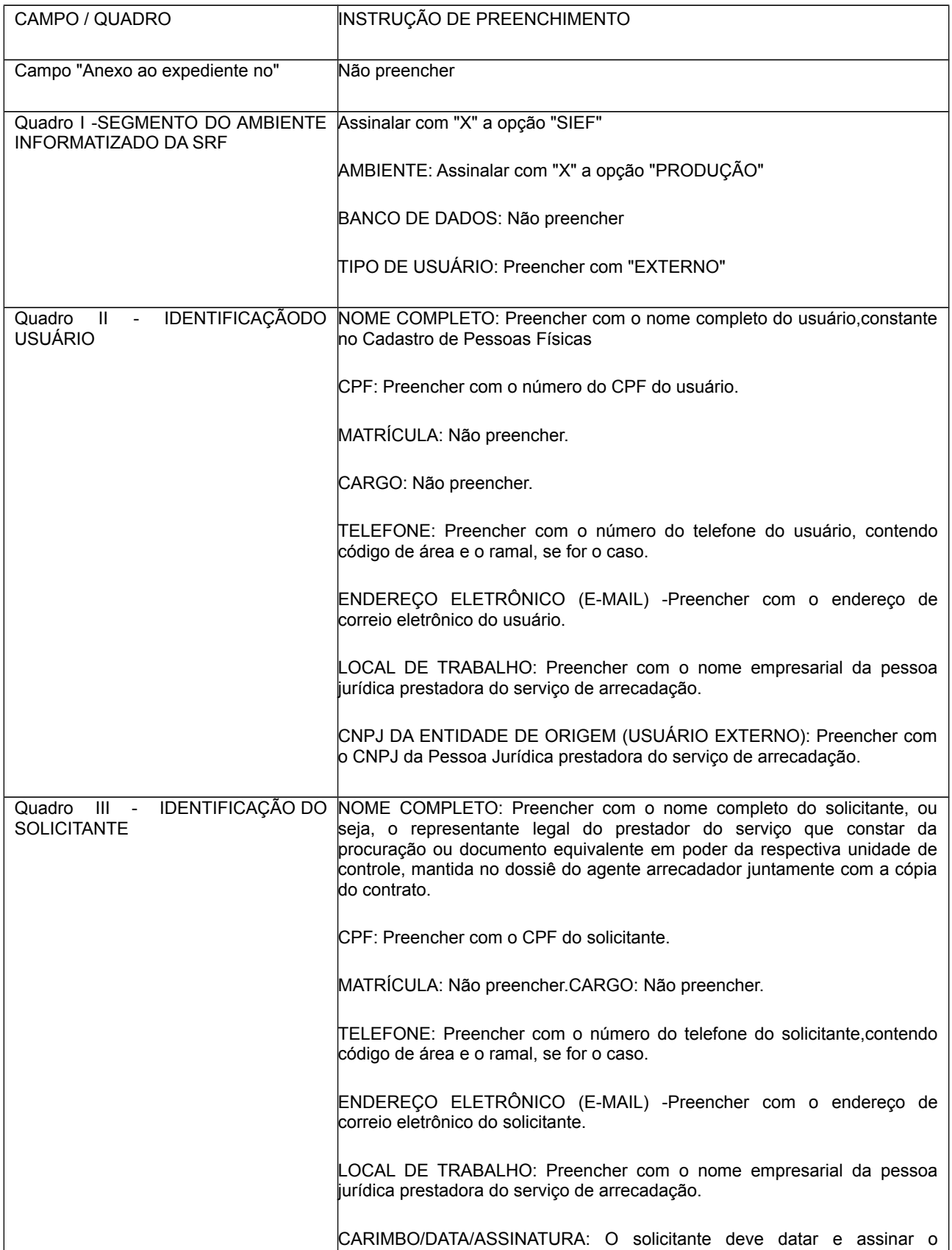

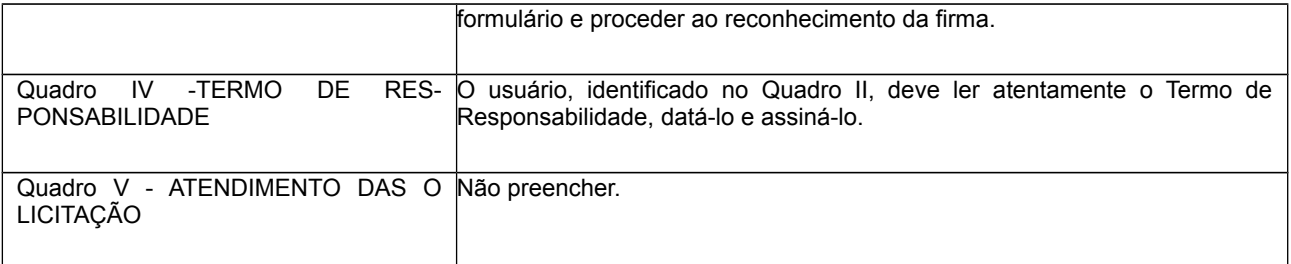

2.ORIENTAÇÃO COMPLEMENTAR AO PREENCHIMENTO DO FORMULÁRIO ATUALIZAÇÃO DE USUÁRIO

2.1.O formulário "Atualização de Usuário", aprovado pelo Anexo III "e" da Portaria SRF/Cotec nº 45/2004 deverá ser preenchido pelo prestador do serviço conforme instruções do quadro abaixo.

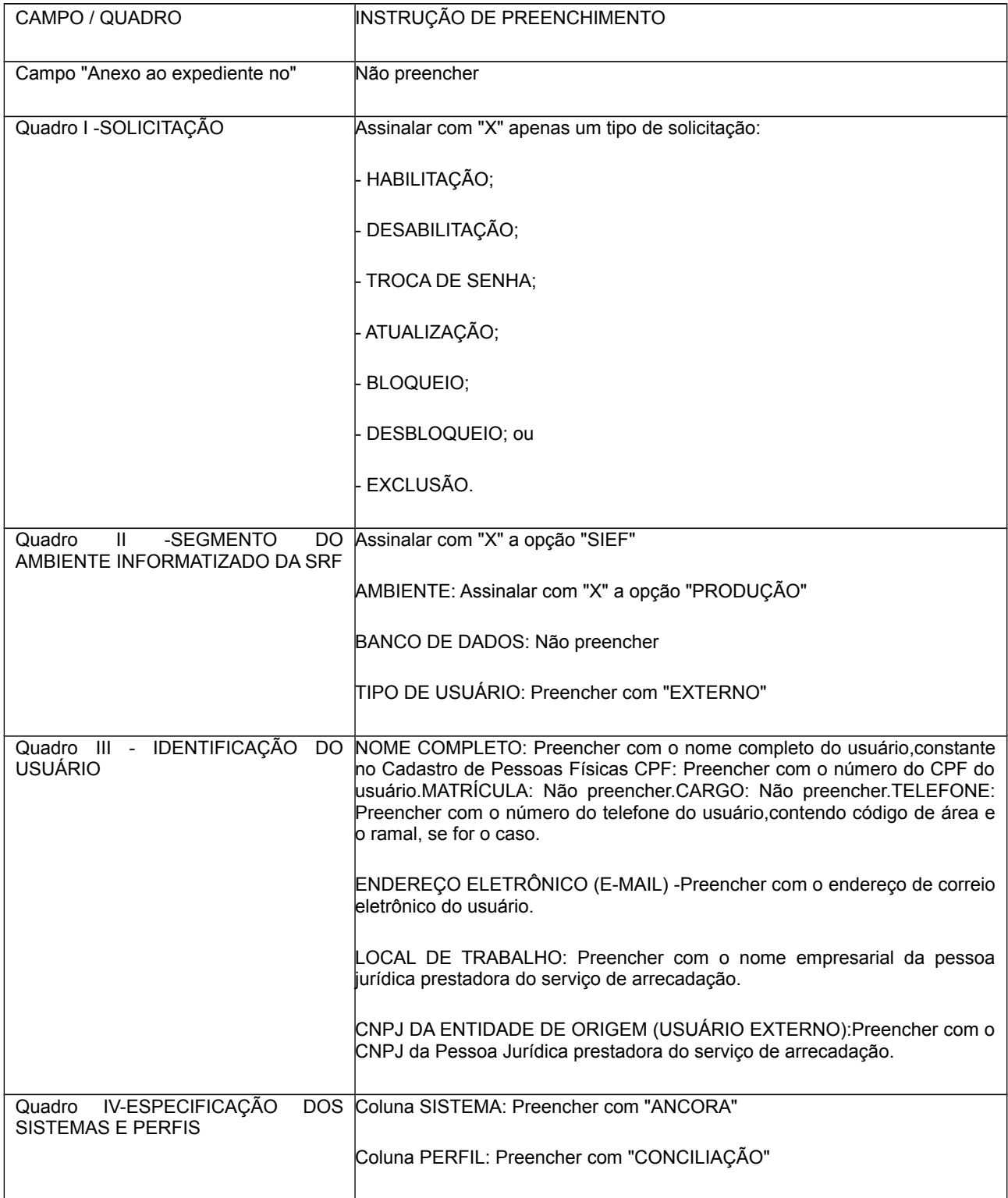

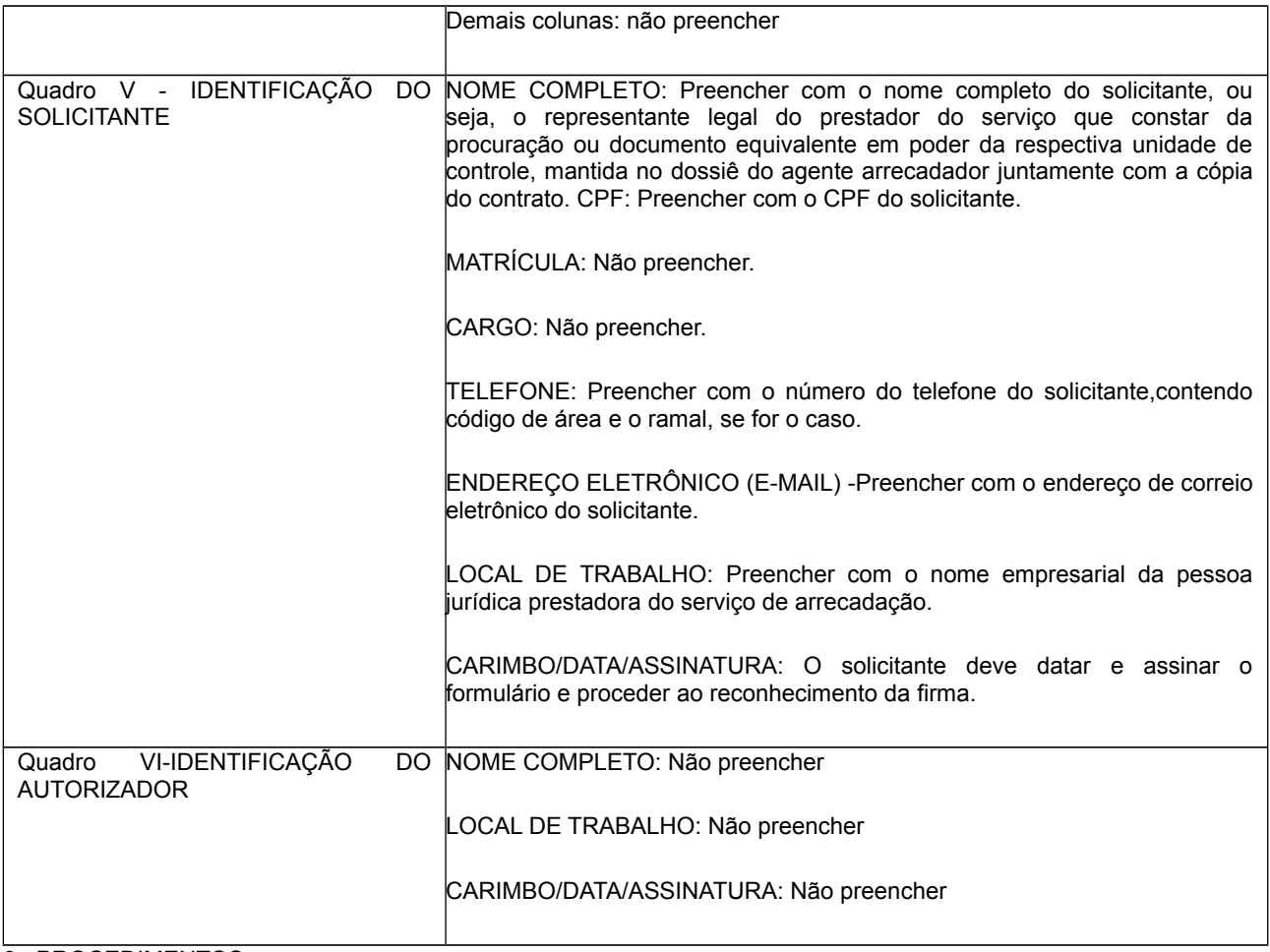

## 3 . PROCEDIMENTOS

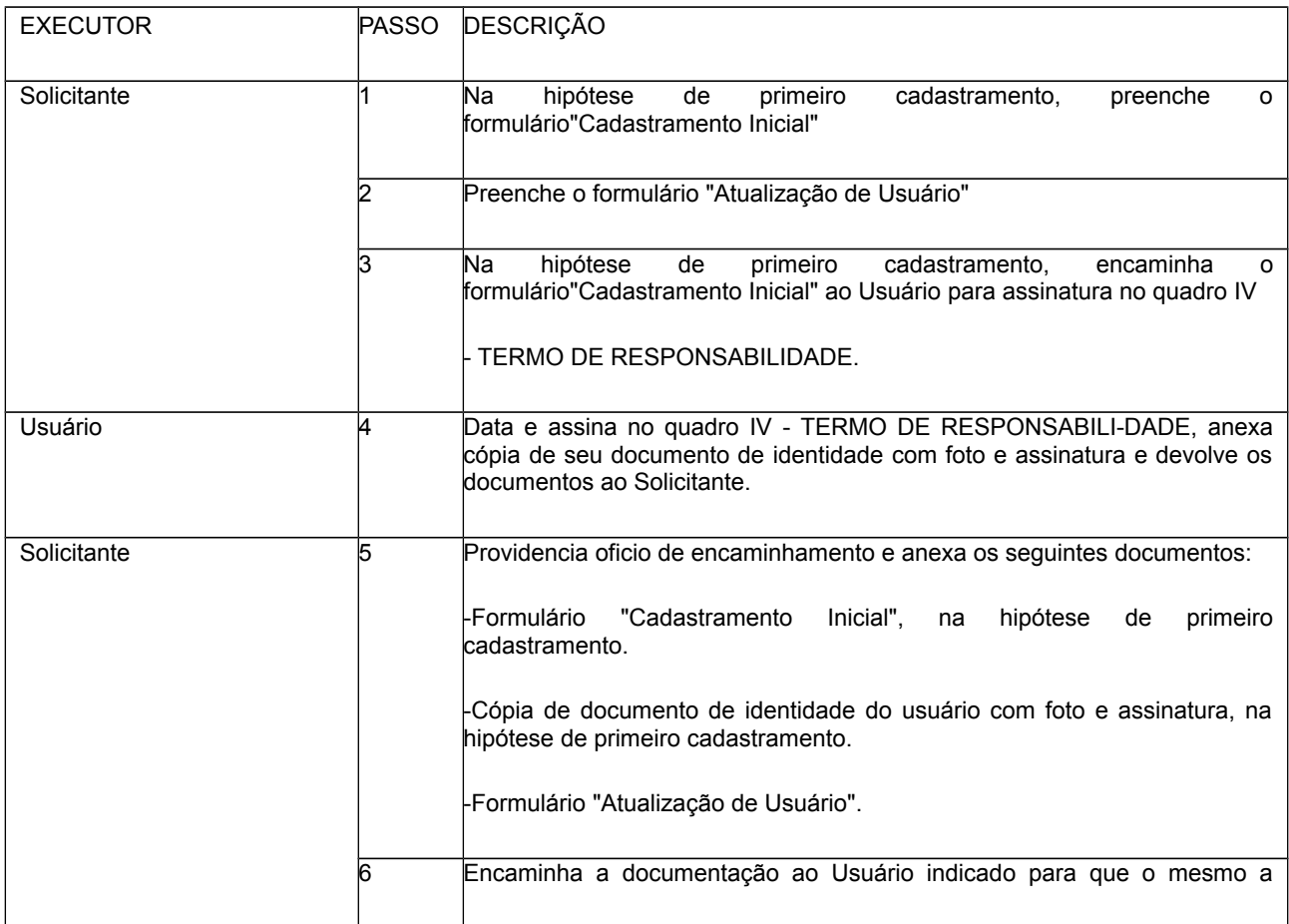

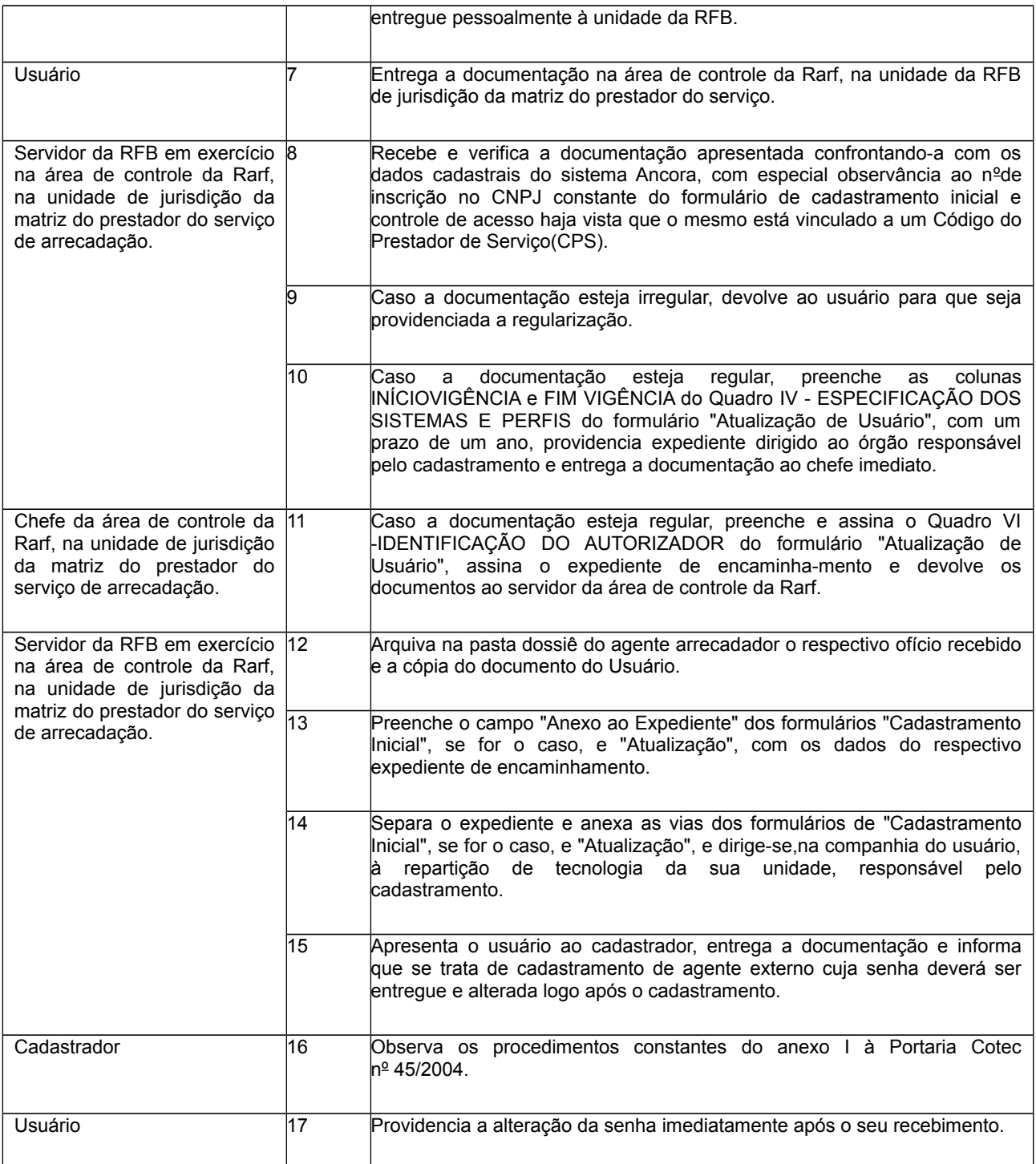